## Estado de Santa Catarina FUNDO MUN.DE ASSISTENCIA SOCIAL DE MONTE CASTELO

Anexo 12 - Balanço Orçamentário

Administração Direta

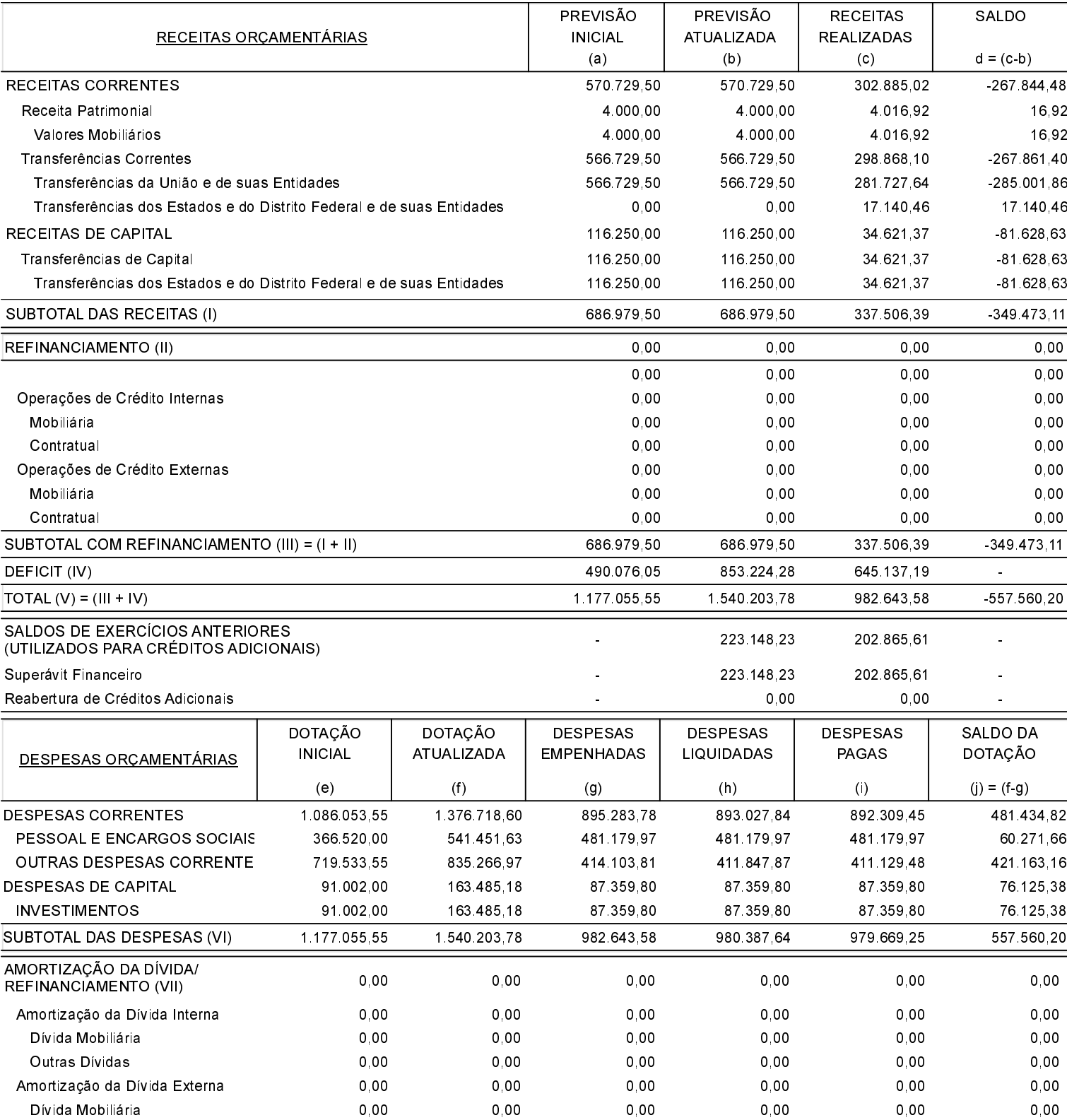

## Estado de Santa Catarina FUNDO MUN.DE ASSISTENCIA SOCIAL DE MONTE CASTELO

Anexo 12 - Balanço Orçamentário

Administração Direta

J

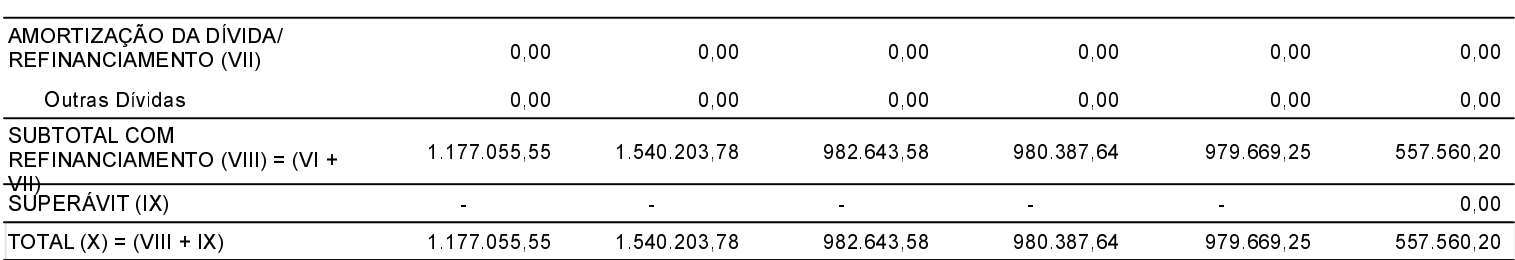

## ANEXO 1 - DEMONSTRATIVO DE EXECUÇÃO DOS RESTOS A PAGAR NÃO PROCESSADOS:

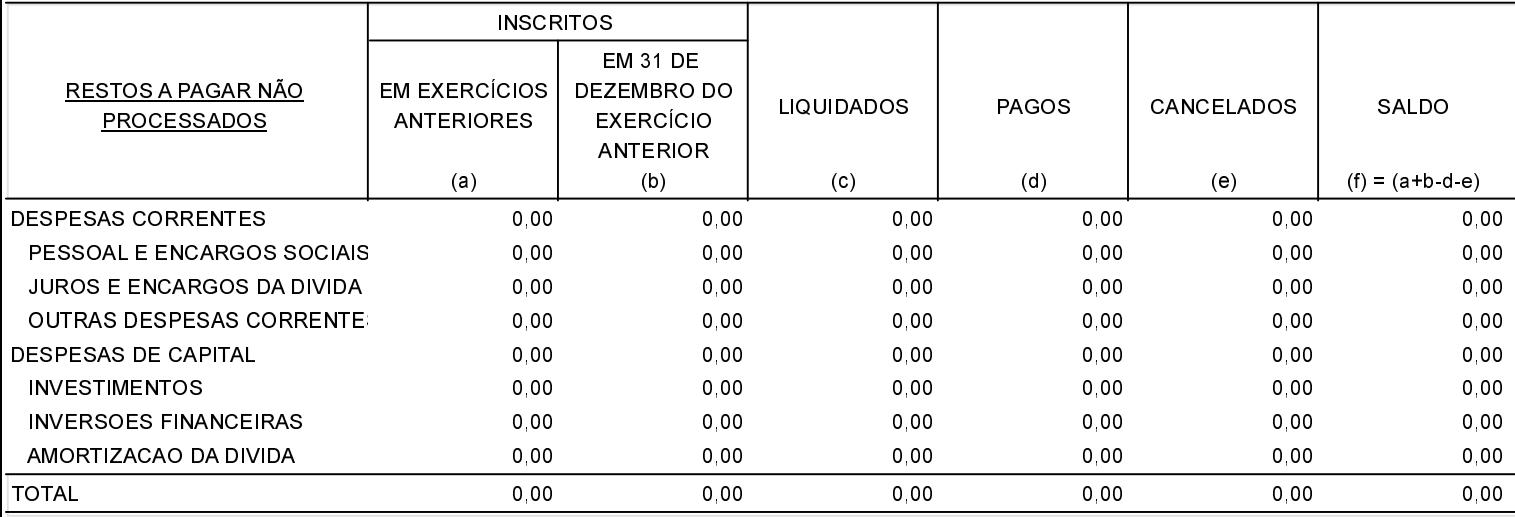

## ANEXO 2 - DEMONSTRATIVO DE EXECUÇÃO DOS RESTOS A PAGAR PROCESSADOS E NÃO PROCESSADOS LIQUIDADOS:

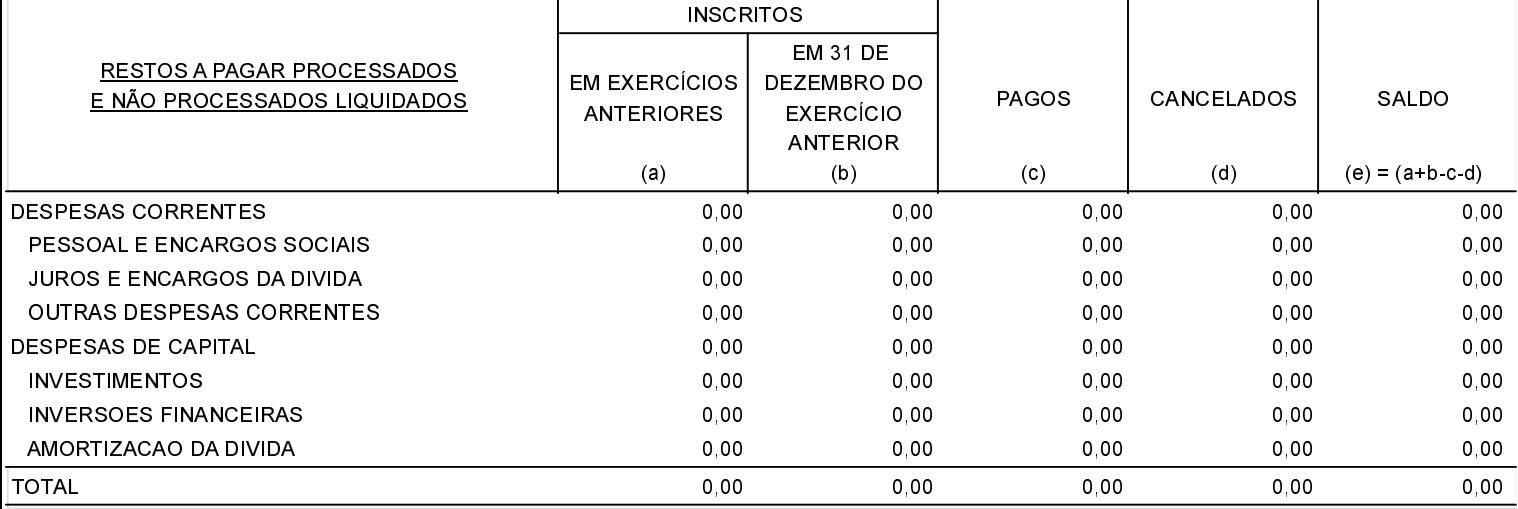

MONTE CASTELO, 31/12/2018

Jean Carlo Medeiros de Souza Prefeito Municipal

Aline Carvalho CRCSC 037011/O-4